## نموذج وصف المقرر

## **وصف المقرر**

يوفر وصف المقرر هذا إيجازاً مقتضياً لأهم خصائص المقرر ومخرجات التعلم المتوقعة من الطالب تحقيقها مبر هناً عما إذا كان قد حقق الاستفادة القصوى من فرص التعلم المتاحة. ولابد من الربط بينها وبين وصف البرنامج.**؛**

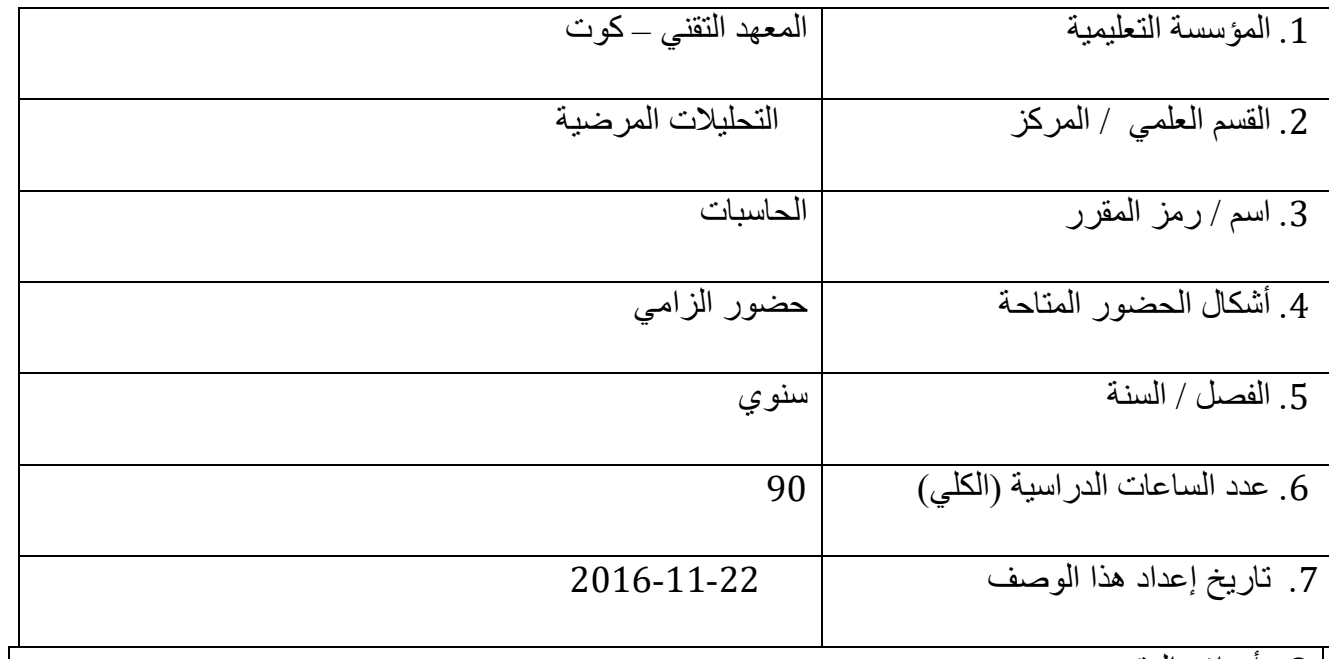

.8 أهداف المقرر

**- أن يكون الطالب ملماً بتطبيقات الحاسبة المختلفة . - أن يستطيع التمييز بين أنواع البرامجيات التي يمكن التعامل معها .**

.10 مخرجات المقرر وطرائق التعليم والتعلم والتقييم

أ- األهداف المعرفية اعطاء فكرة عامة عن كيفية استخدام الحاسوب والتمييز بانواع البرامج

> ب - األهداف المهاراتية الخاصة بالمقرر. العمل على الحاسبة وااللمام بتطبيقاتها

> > طرائق التعليم والتعلم

محاضرات نظرية وعملية

طرائق التقييم

شفوي + تحريري + امتحانات فصلية + نهائية

ج- األهداف الوجدانية والقيمية ج-1 محاضرات نظرية وعملية ج-2 التدريب  $-3\tau$ ج-4

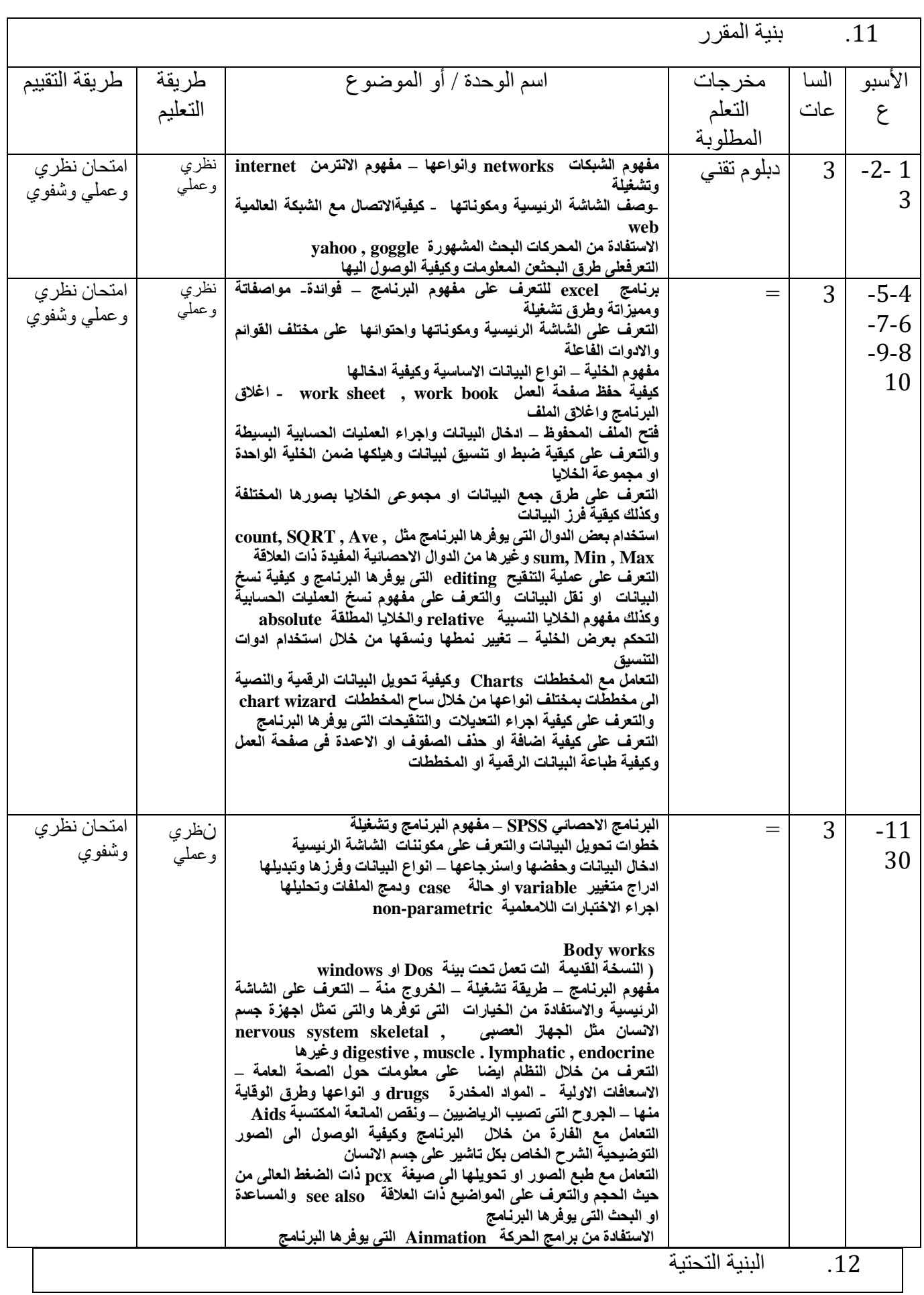

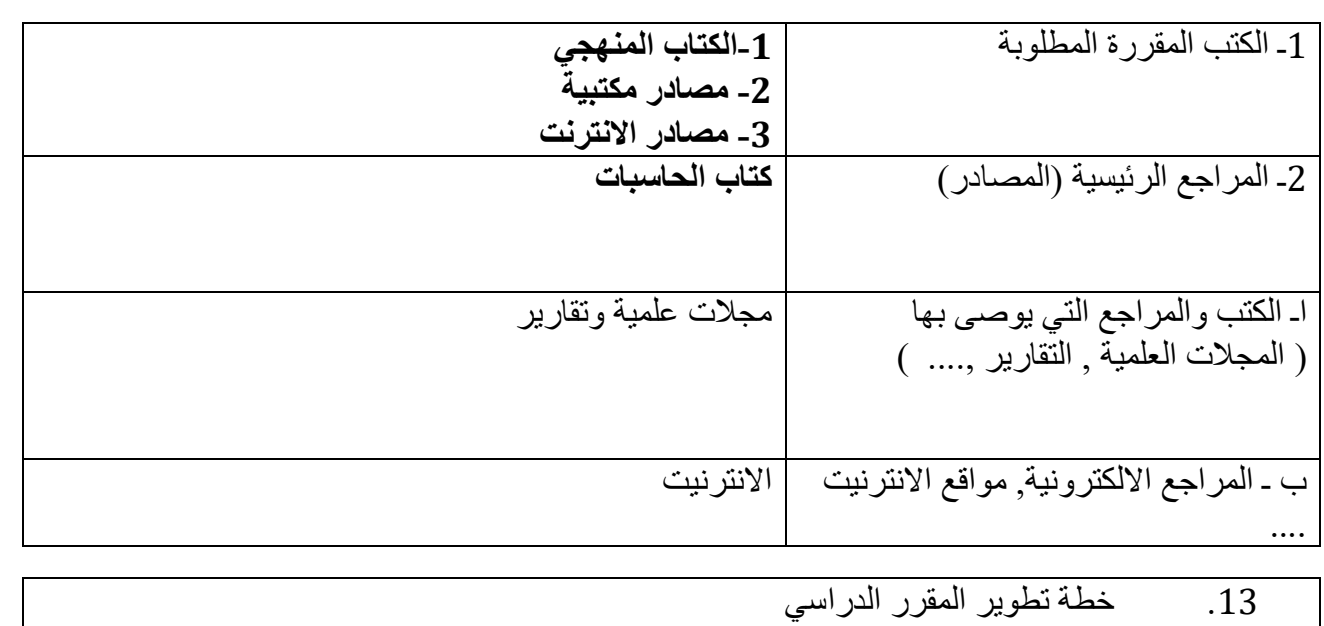